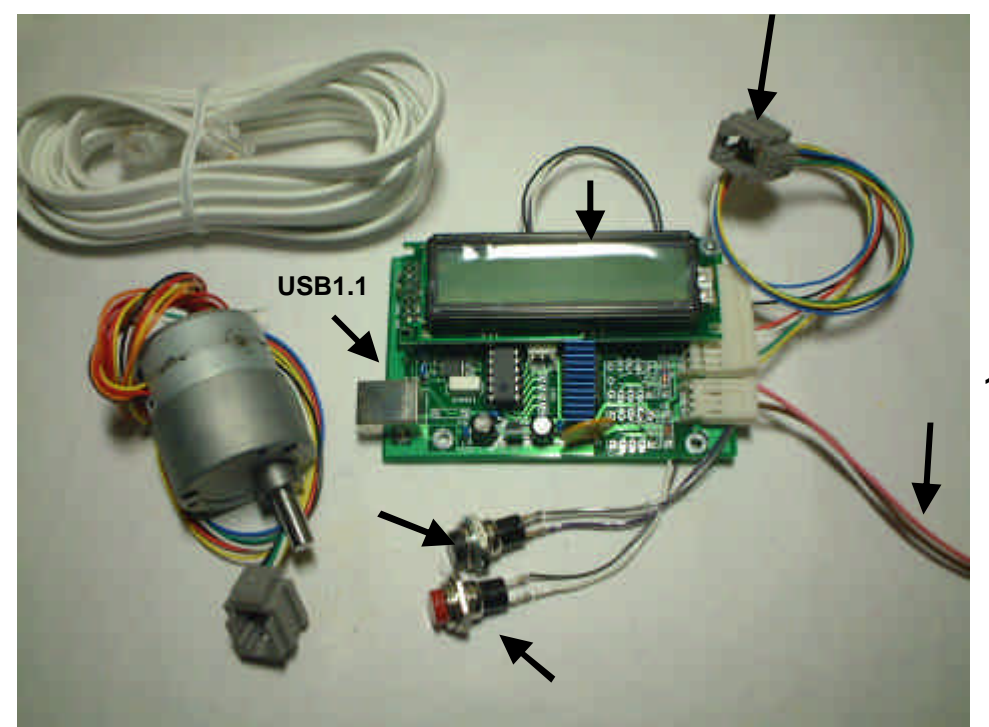

電源 **12V +**

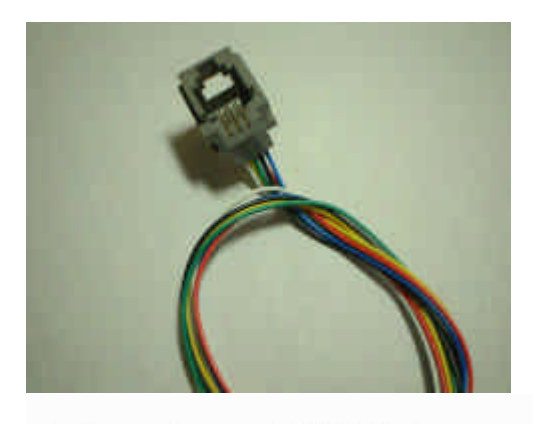

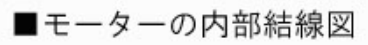

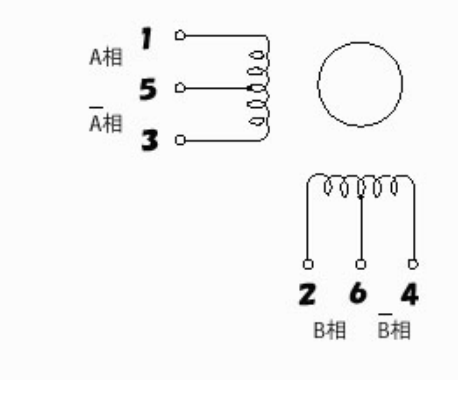

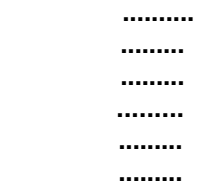

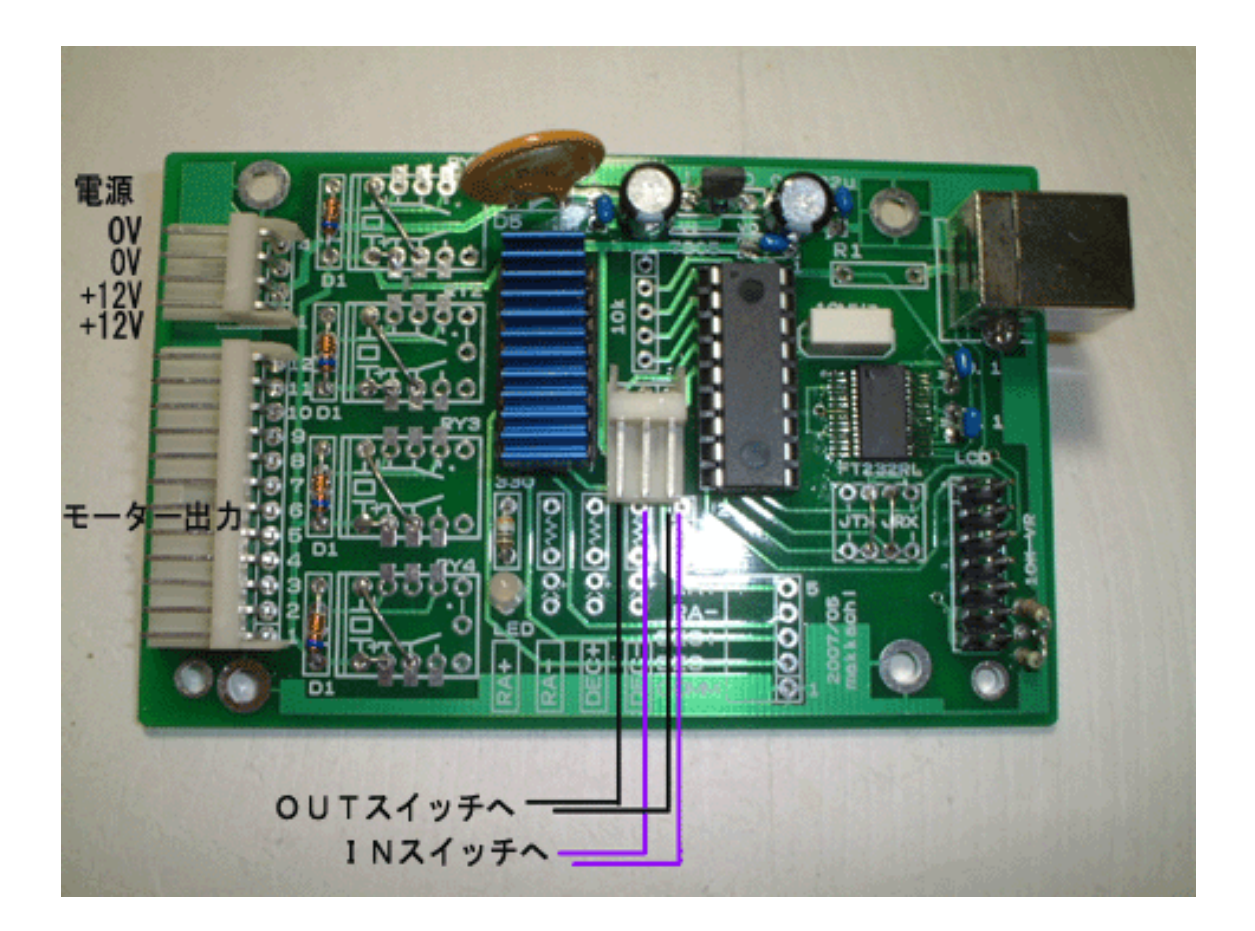

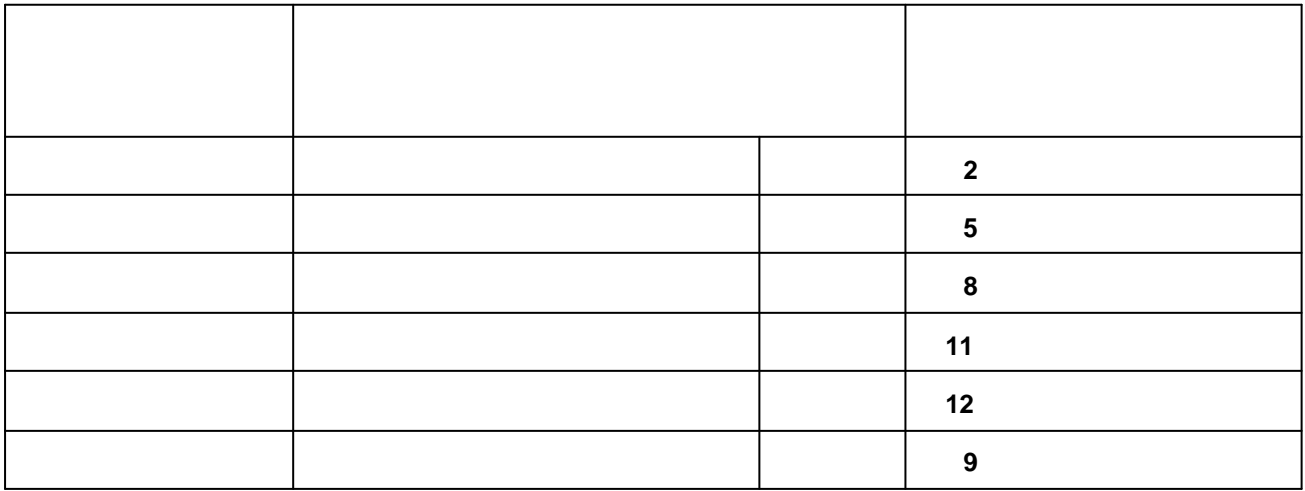

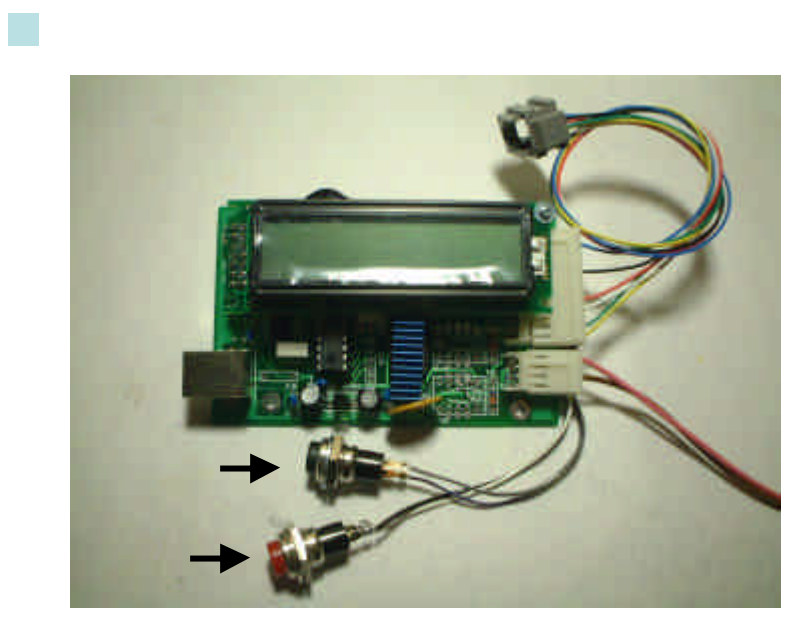

…50000

 $-50000$ 

ON

ON

SPEED **\*1**

SPEED **\***

**Reverse turn**

ON

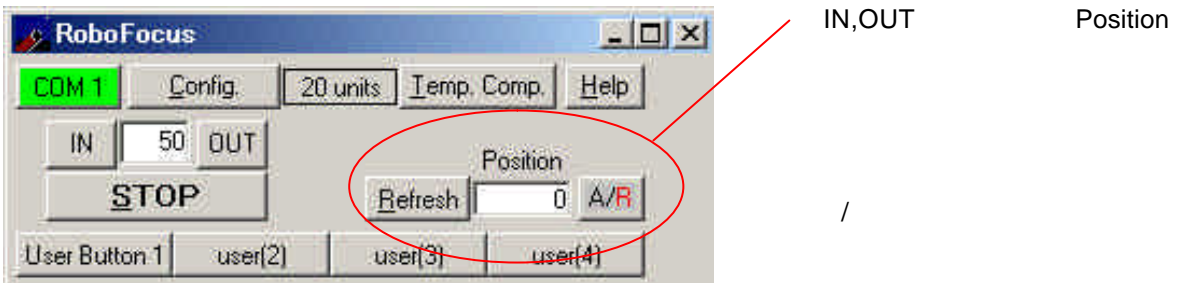

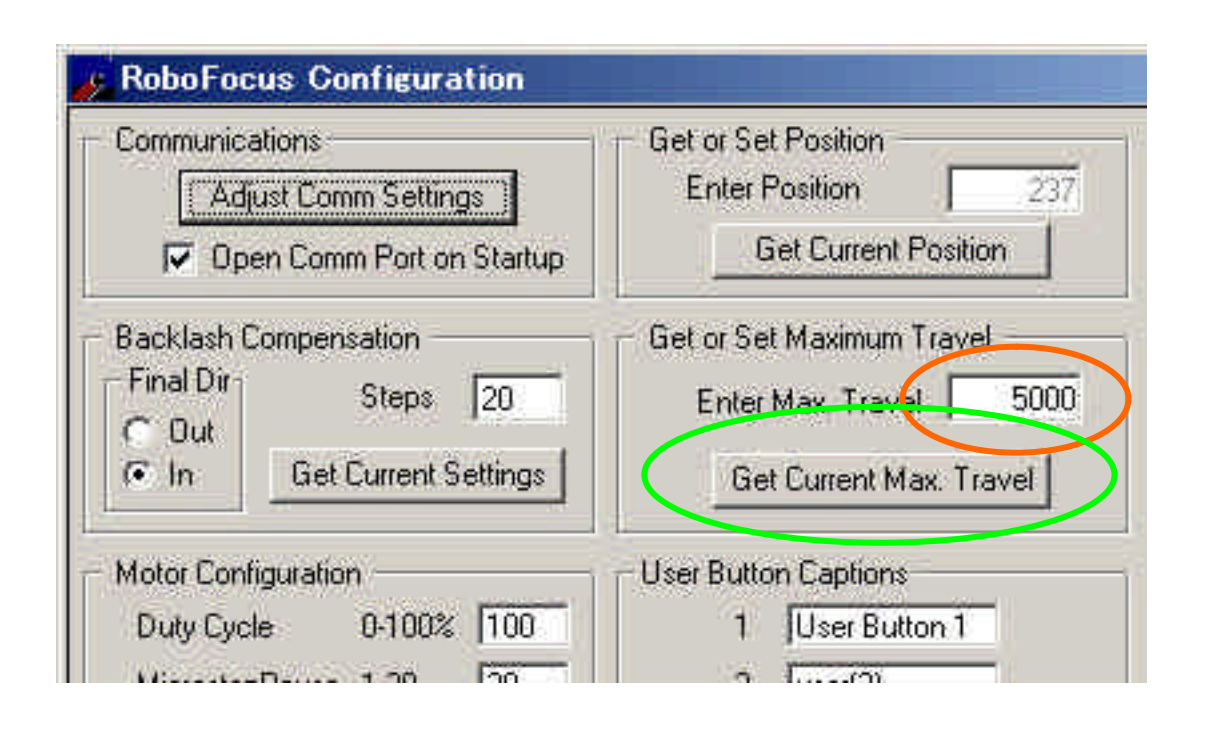

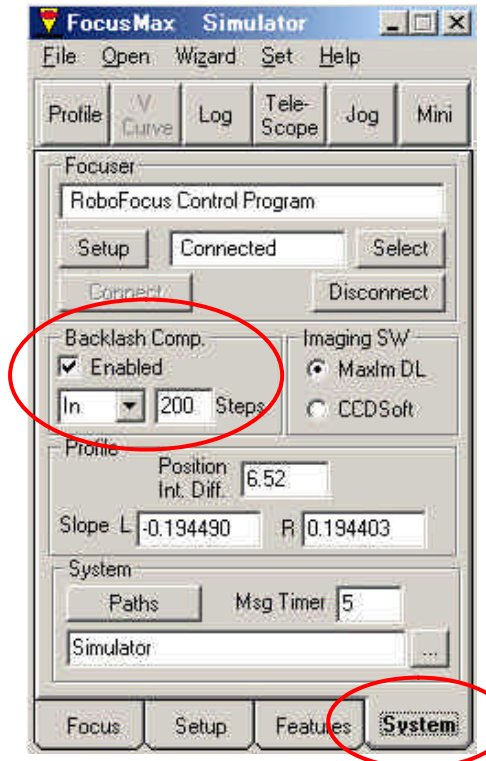

System

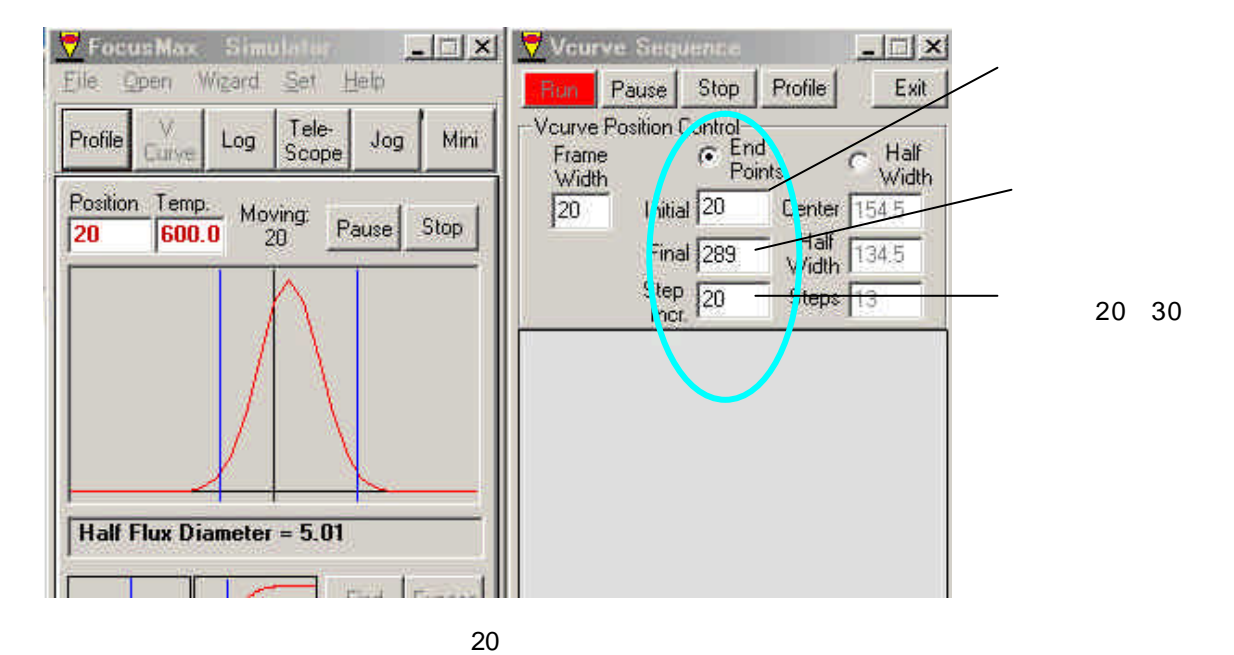

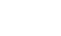

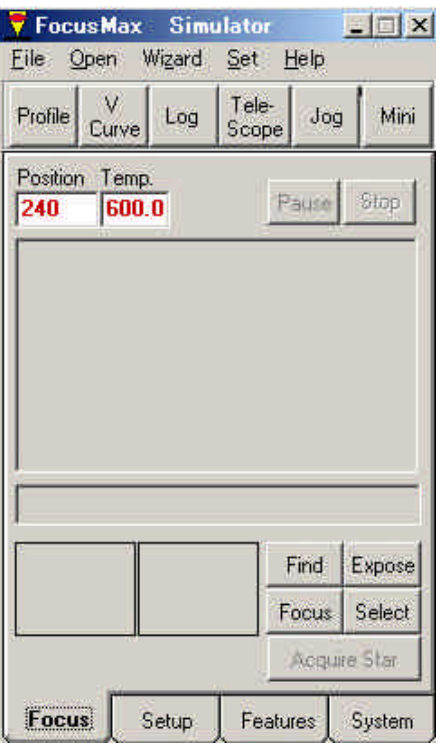

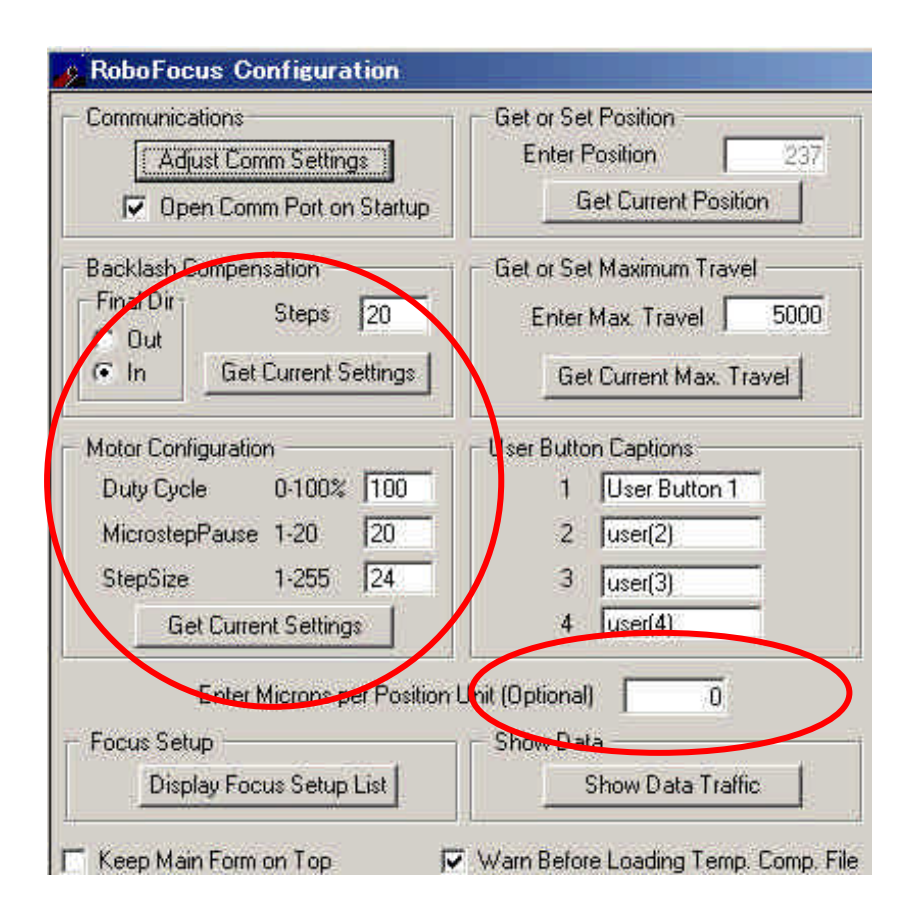

## USB for WindowsXP,2000 Professonal Me,98

FTDI ホームページからFTDI ホームページからFTDI ホームページからFT232BM VCPドライバ ポーツ

http://www.ftdichip.com/Drivers/VCP.htm

FTDI ホームページ VCPドライバ ページ アクセスします

FTDI ホームページ インストールガイド ページ アクセスします

USB Serial Port(COM\*)

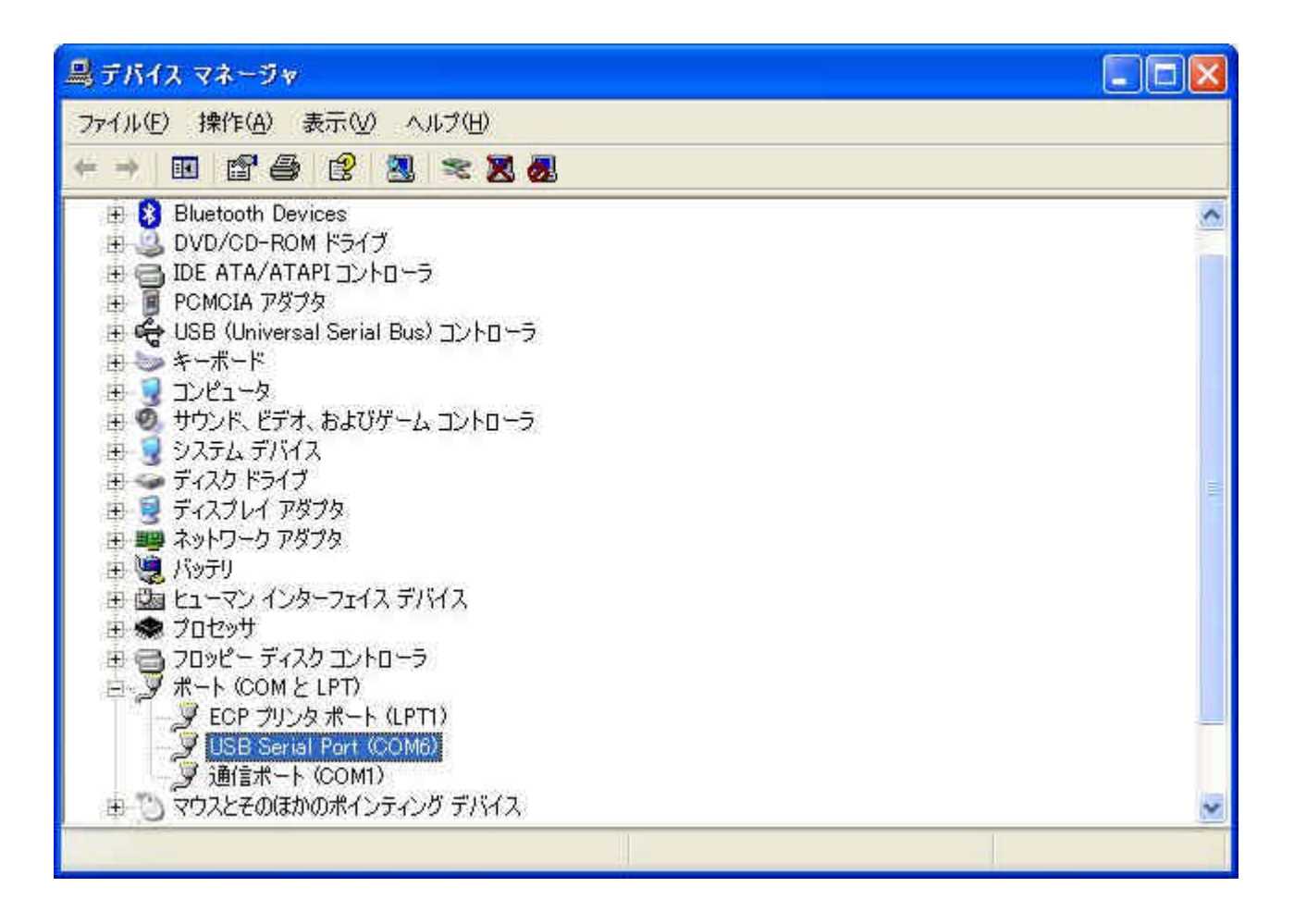